# **Request List > Route**

## **MFRC147D**

#### **route**

The Commodity Request Route (MFRC147D) page is accessed by selecting Request List on the Main menu and then Route from the Sub menu. Route functionality routes a Commodity Request to another Processing Site for additional approval / procurement processing. Only Commodity Requests at the user's Processing Site are eligible for routing. After Send is selected, the Commodity Request Select [MFRC130D\) page](file:///C|/IBMWorkspaces/COS20/ExportDev/Web%20Content/Export-Help/FARES_Build/Help_Files/Request_List/MFRC130D_Sel.htm) displays the Routed Commodity Request at the new Process Site.

Where a Commodity Request may be routed is based upon the Commodity Request's:

- Originating Organization (Sponsor, AID, FAS, etc)
- Program type (Title II, BEHT, GFEI, etc)
- Request Type (BULK or PROCESSED)
- Current process site of the Commodity Request

#### General Rules for Routing:

- Only Commodity Requests at the user's Processing Site are eligible for Routing.
- BULK Requests are never Routed to EOD.
- PROCESSED Requests are never Routed to BCD.
- GFEI, SECTION416B, and FOODFORPROGRESS Requests are never Routed to AID.
- TITLE II, TITLE III, and BEHT Requests are never Routed to FAS.
- Requests are never routed to yourself, i.e. In the case of a Commodity Request originated by EOD and at the EOD Processing Site, then EOD does not appear in the drop-down list of possible Routing Destinations.
- Commodity Requests created by EOD must be routed to IPS before they are eligible to be placed on an Invitation.

#### Route Commodity Request Number CR-04-00010

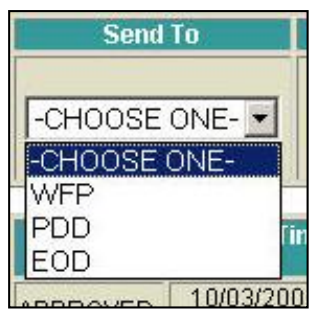

- **Commodity Request Number** This is the Number of the Commodity Request to Route. It is selected from the [Request Selection page.](file:///C|/IBMWorkspaces/COS20/ExportDev/Web%20Content/Export-Help/FARES_Build/Help_Files/Request_List/MFRC130D_Sel.htm)
- Send To Select the desired Route Destination from the drop-down list. CHOOSE ONE is the first selection on the list.
- **Processing Site Specific Rules:**
	- o SPONSORS may route requests to FAS, AID, PDD, BCD, and EOD.
	- ❍ AID may route requests to the Originating Sponsor, PDD, BCD, and EOD.
	- o PDD may route requests to the Originating Sponsor, FAS, AID, BCD, and EOD.
	- ❍ BCD may route requests to the Originating Sponsor, FAS, AID, and PDD.

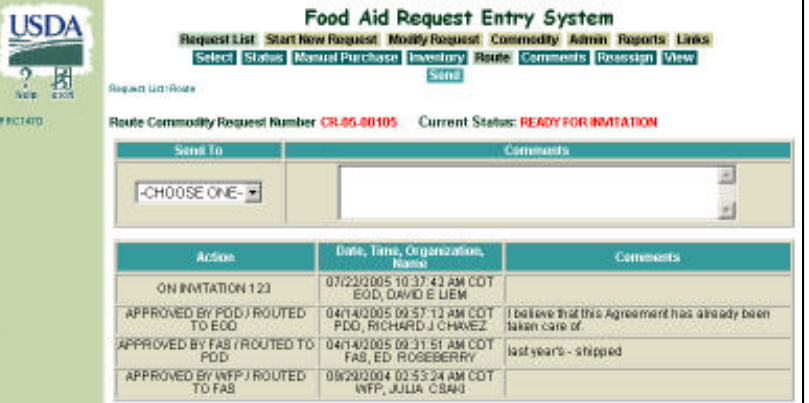

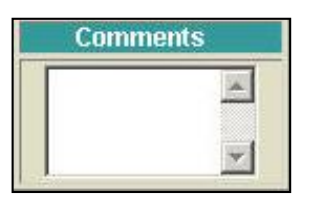

**Comments** - Comments is an optional field that may be entered at Routing time. Users are encouraged to use this field to track any changes/approvals to this Commodity Request from their Processing Site.

### **Commodity Request Routing**

**Send**

● Click **Send** to send the Commodity Request to the selected Processing Site for further Approval/Procurement Processing. After **Send** is clicked, the Commodity Request Select page displays the Routed Commodity Request at the new Process Site.